## 『建設業 電子商取引体験講習会開催ご案内』

建設業振興基金情報化推進センター

#### 1.主旨

平素は建設業振興基金の活動につきまして格段のご高配を賜り、厚く御礼申し上げます。 建設業振興基金では、建設業界の業務改善による経営体質の強化に向け、経営の改善や 法令遵守等を目指し、建設業界の電子商取引を行う情報ネットワーク標準「CI-NET」 (Construction Industry NETwork)を推進しております。

昨年度はこの CI-NET の普及推進を目的に国土交通省主催の受託事業として、「電子商 取引体験講習会」を全国9地域で12回実施させていただきましたが、大変好評な状況で有り ましたので、今年度は建設業振興基金情報化推進センターの事業として継続開催することと いたしました。

つきましては、貴社におかれましても、本開催の主旨をご理解いただき、「電子商取引体験 講習会」に是非とも参加をされて、貴社の今後の業務改善による経営体質の強化への取り組 みの一助としてご活用をいただきますよう、講習会開催の案内と共に、ご参加のお願い申し 上げます。

#### 2.概要

建設業界で行っている業務を、電子商取引を導入し、切り替えを行う際に、業務の流れと仕 組みを理解し、システムの操作のイメージ等を体験してみたいという企業が多いことと思われ ます。今回、そのようなニーズに対応し、建設業界の電子商取引の解説(導入セミナー)をする とともに、建設業界標準(CI-NET)を用いた電子商取引を手軽に体験いただくために、発注 者、受注者で企業グループを組み、講師の指導・サポートのもとで、実際のシステムを利用し ながら、それぞれの立場で、電子商取引を自由に体験していただく機会(体験講習)を実施 いたします。

ご参加の申込手続につきましては、別添の開催案内チラシを利用され、お手続きをいただ きますようお願い申し上げます。

◯問い合わせ先

・電子商取引体験講習会に関すること ・参加申込手続きに関すること (財)建設業振興基金 建設産業情報化推進センター TEL:03-5473-4573 帆足、山中 FAX:03-5473-4580

※申込参加は先着順とし、各会場毎に定員になり次第締め切りさせていただきます。

### 建設業振興基金主催 【 参加募集 】

『建設業 雷子商取引体験講習会開催のご案内』 │ <sup>参加無料</sup>

後援:国土交通省

#### 1.概 要

建設業界で行っている業務を、電子商取引を導入し切り替えを行う際に、業務の流れと仕組みを理解 し、システムの操作イメージ等を体験してみたいという企業が多いことと思われます。 今回、そのようなニーズに対応し、建設業界の電子商取引の解説(導入セミナー)をするとともに、建設 産業界標準(CI-NET)を用いた電子商取引を手軽に体験いただくために、発注者、受注者で企業グルー プを組み、講師の指導・サポートのもとで実際のシステムを利用しながら、それぞれの立場で、電子商取 引を自由に体験していただく機会(体験講習)を実施いたしますので、貴社の業務改善や経営力向上の ために、電子商取引を実際に体験頂き、ご活用いただければ幸いです。

2.開催予定

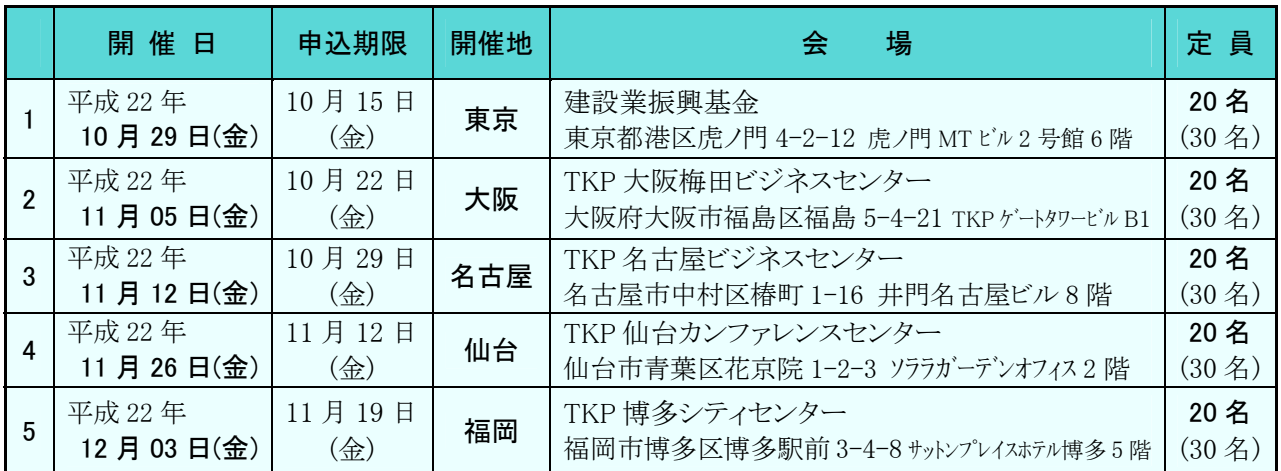

【会場については設備整備状況で変更させて頂く場合があります】 パソコン操作(20 名)/見学者含む(30 名)

電子商取引体験環境イメージ

平成 21 年度電子商取引体験講習会の様子

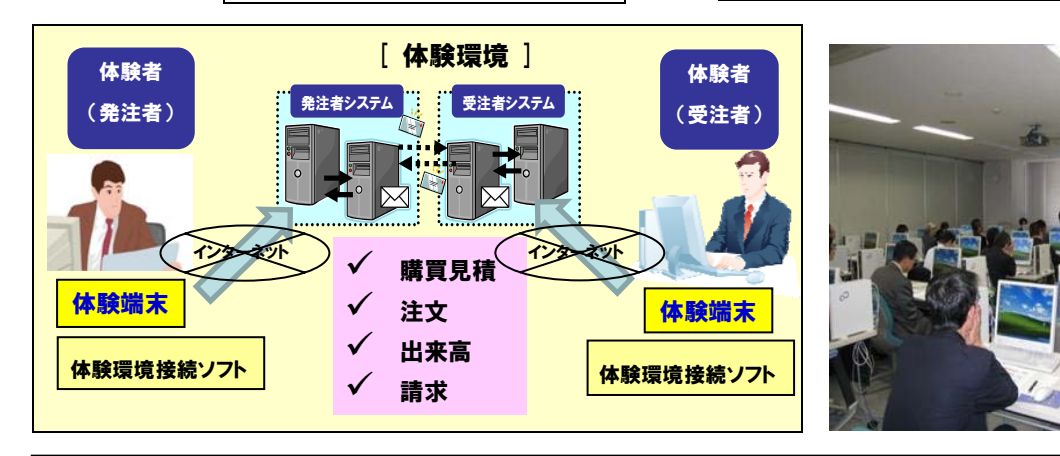

 ●申込方法: ①FAXによる申込 ·········裏面の申込書を記入の上送付ください ②インターネット資料掲載サイト・・・・・・ http://www.kensetsu-kikin.or.jp/ci-net/ ●申込先・問合せ先(推進事務局):財団法人建設業振興基金 建設産業情報化推進センター TEL:03-5473-4573 帆足、山中 FAX:03-5473-4580

「後援」 しょうしょう しょうしょう しょうしょう しょうしょう しょうしょう

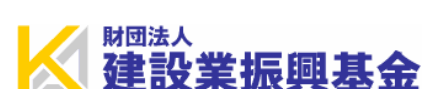

## 3.講習会プログラム

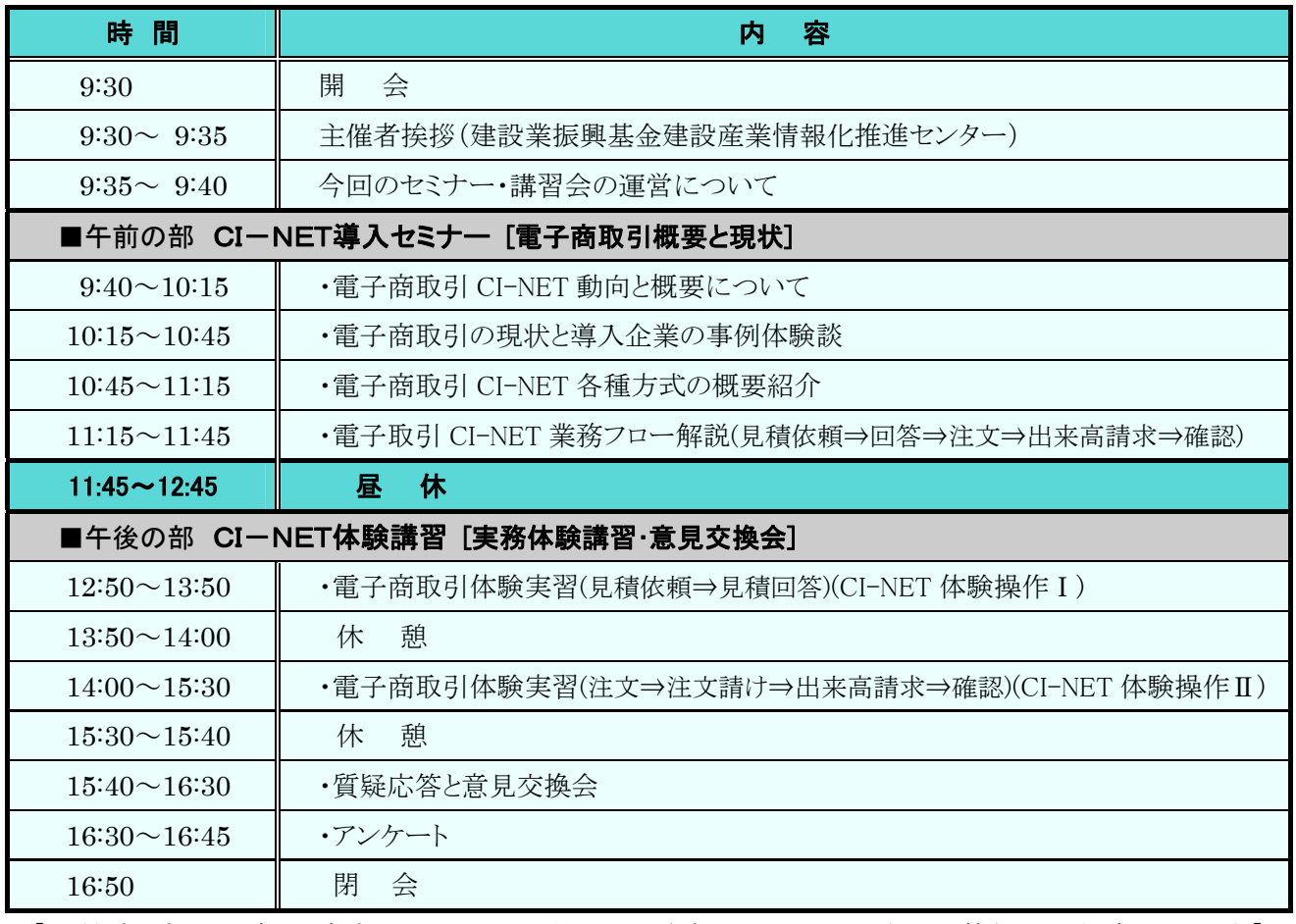

 【講習プログラムの時間と内容については、開催地及び参加メンバーにより当日調整させて頂く事があります】 --------------(FAX の際は、切り取らずに送信してください)-----------------

# 【建設業 電子商取引体験講習会参加申込書】

事務局:(財)建設業振興基金 建設産業情報化推進センター

### $\#$  FAX:03-5473-4580

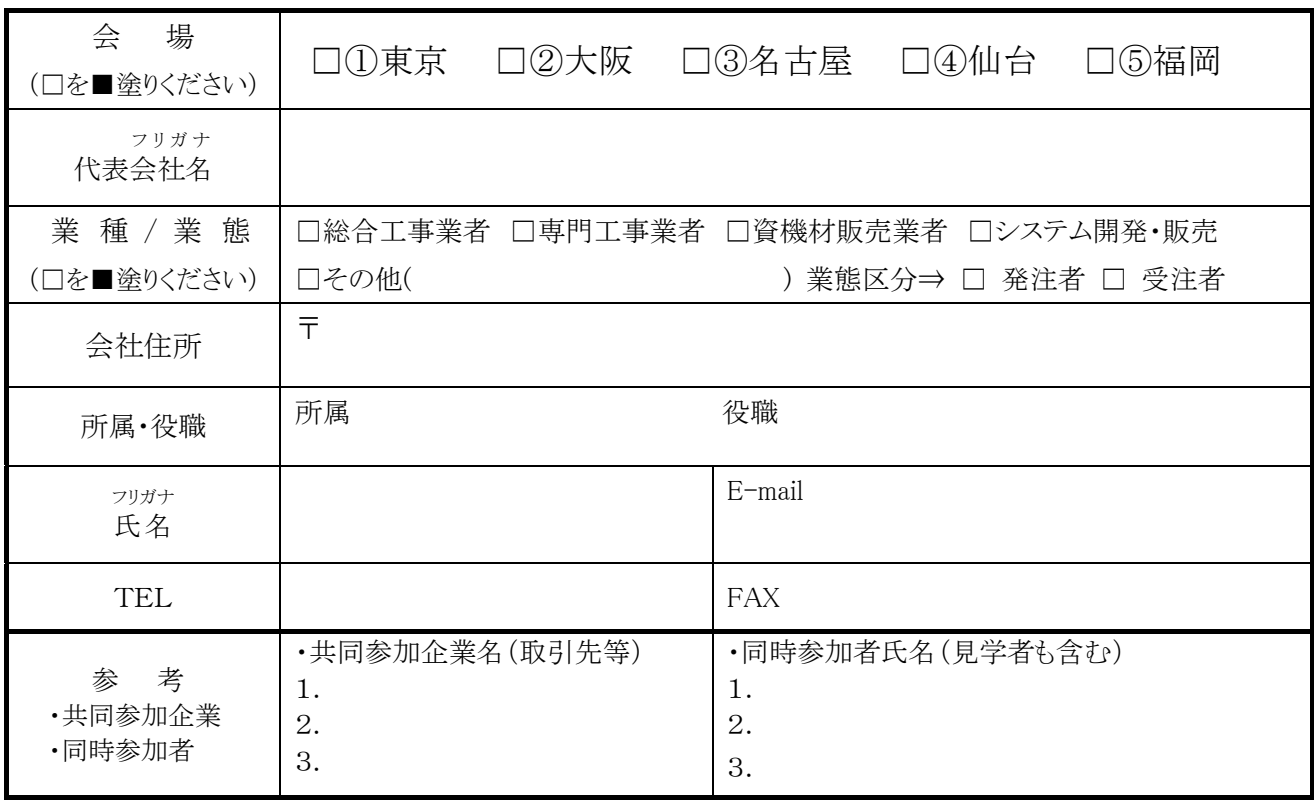

 $[2010/09/02 - V3.6]$